## SAP ABAP table HRT5041 {Table Division of Infotype 5041}

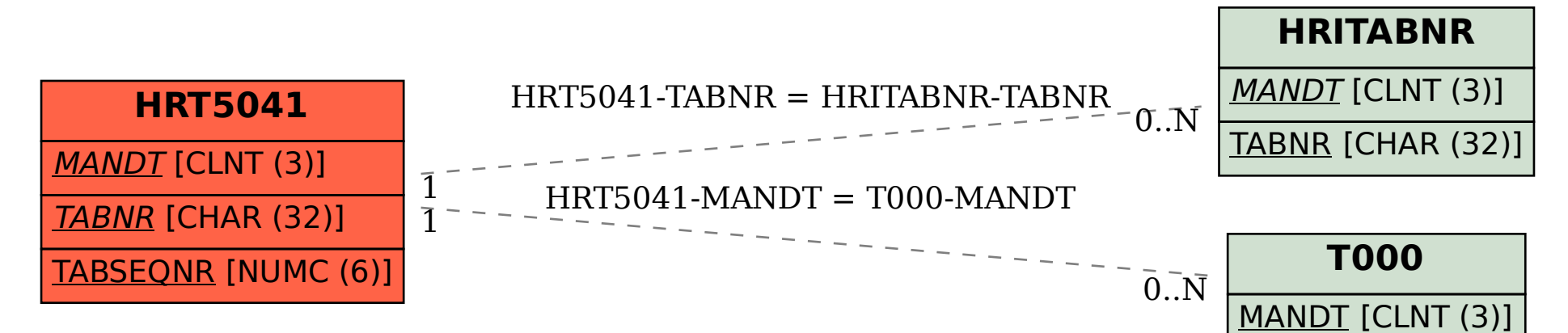